# Top Animal Listing

- [Description](#page-0-0)
- [Procedure 1: Access the Top Animal Listing page](#page-0-1)
- [Procedure 2: Search Area](#page-0-2)
- [Procedure 3: Result Area](#page-1-0)

## <span id="page-0-0"></span>**Description**

- The Top Animal Listing feature consists of two section
	- Search Area
	- Result Area

This guide describes the Top Animal Listing page and its supported functions.

## <span id="page-0-1"></span>**Procedure 1:** Access the Top Animal Listing page

Top Animal Listing is a public page that the user could access without login, go to the site<https://40.142.54.172/>

#### The system redirect default to the **Animal Listing is a public** page.

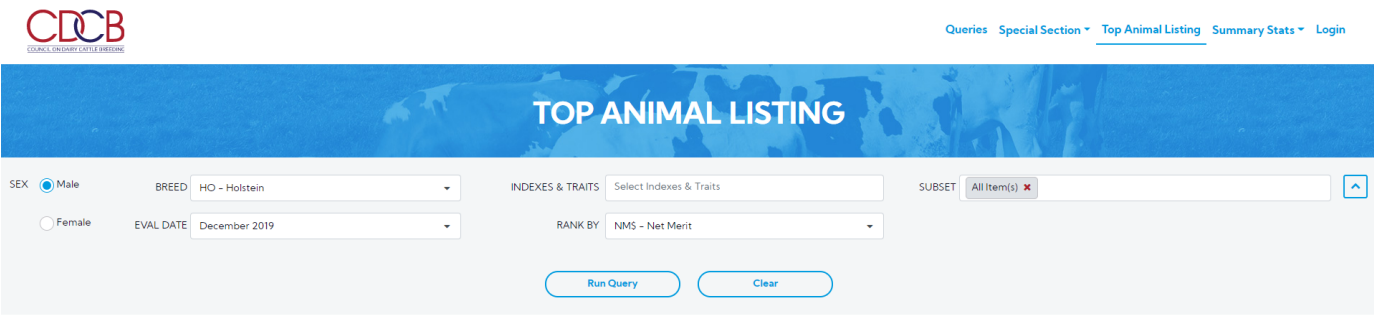

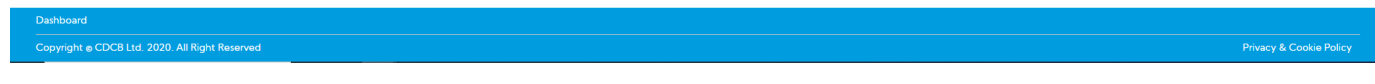

Select search options dropdown and enter the text search corresponding with the search option selected

Click on the **Run Query** button

<span id="page-0-2"></span>**Procedure 2:** Search Area

• In case the selected animal ID is a Male

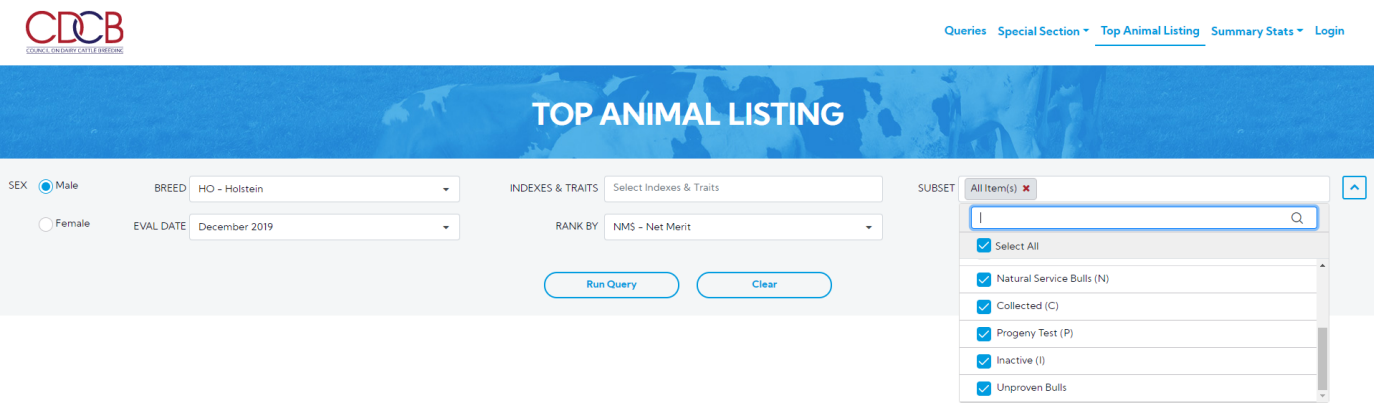

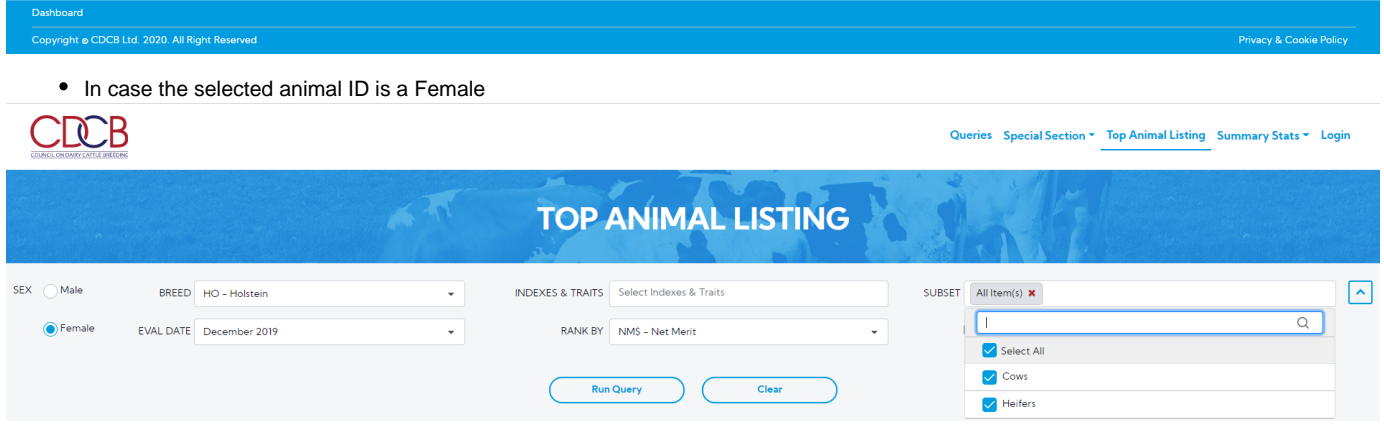

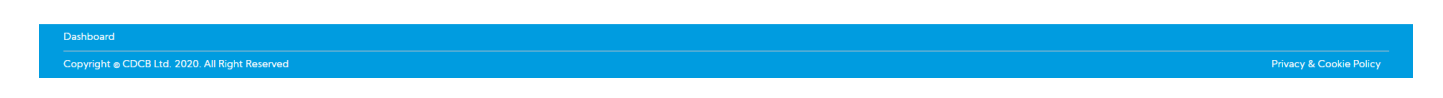

<span id="page-1-0"></span>**Procedure 3: Result Area**

A table result with flexible columns is based on selected options search, in the case of SEX is Male:

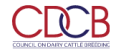

Queries Special Section \* Top Animal Listing Summary Stats \* Login

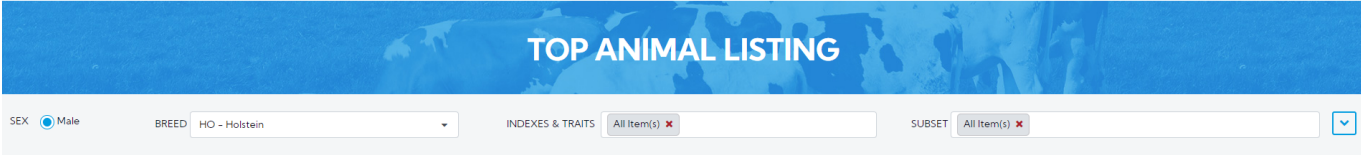

#### Bulls - RANK BY: CMS - Cheese Merit

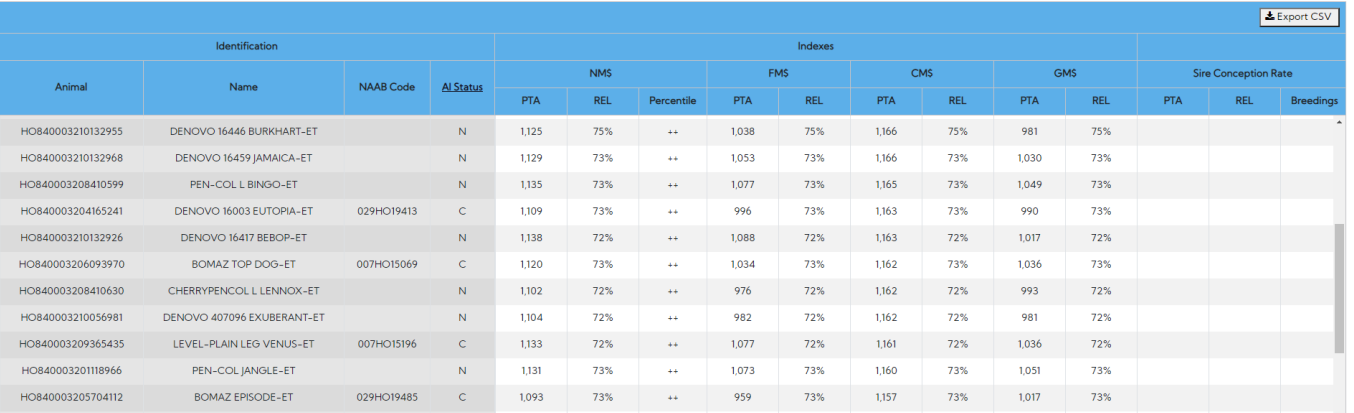

A table result with flexible columns is based on selected options search, in the case of SEX is FeMale:

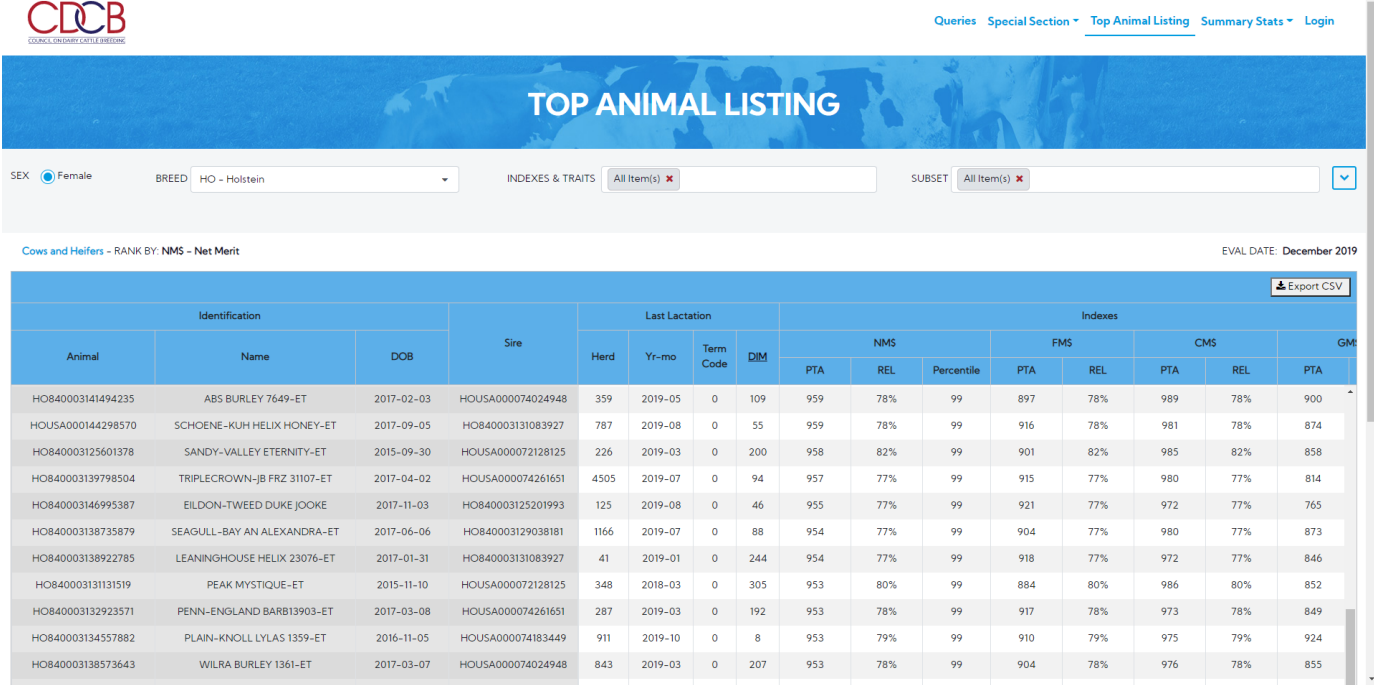

In the case of SEX is Male, 4 column Animal, Name, NAAB Code, AI Status are frozen in case of horizontal scrolling

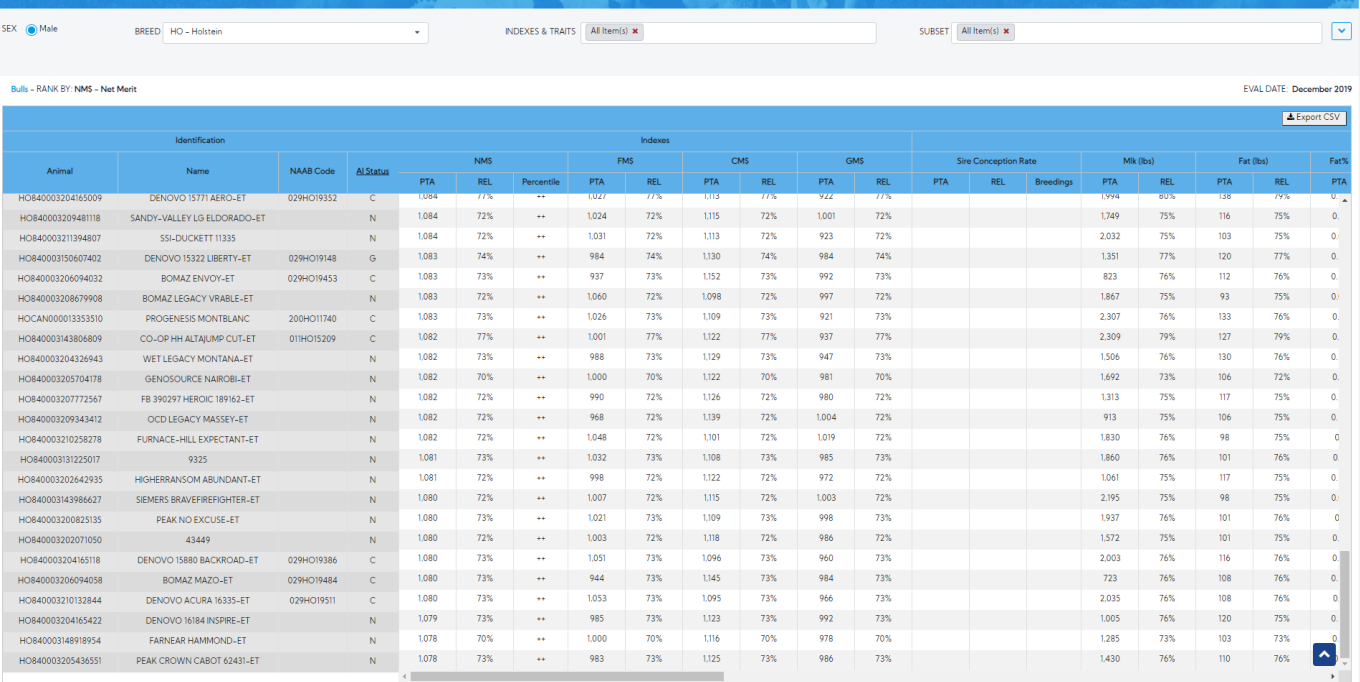

In the case of SEX is FeMale, 4 columns Animal, Name, DOB (if "Cows" or "All" are selected), Sire is frozen in case of horizontal scrolling.

| SEX <b>O</b> Female                                                            | BREED HO - Holstein                | INDEXES & TRAITS All Item(s) x<br>٠ |                   |      |         |                      |            |            | [v<br>SUBSET All Item(s) x |            |            |            |            |            |            |            |           |            |           |                       |
|--------------------------------------------------------------------------------|------------------------------------|-------------------------------------|-------------------|------|---------|----------------------|------------|------------|----------------------------|------------|------------|------------|------------|------------|------------|------------|-----------|------------|-----------|-----------------------|
| Cows and Heifers - RANK BY: NMS - Net Merit<br><b>EVAL DATE: December 2019</b> |                                    |                                     |                   |      |         |                      |            |            |                            |            |            |            |            |            |            |            |           |            |           |                       |
| <b>L</b> Export CSV                                                            |                                    |                                     |                   |      |         |                      |            |            |                            |            |            |            |            |            |            |            |           |            |           |                       |
|                                                                                |                                    | <b>Last Lactation</b>               |                   |      | Indexes |                      |            |            |                            |            |            |            |            |            |            |            |           |            |           |                       |
|                                                                                |                                    |                                     | Sire              |      |         | Term                 |            | <b>NMS</b> |                            |            | <b>FMS</b> |            | CMS        |            | <b>GMS</b> |            | Mlk (lbs) |            | Fat (lbs) |                       |
| Animal                                                                         | Name                               | DOB                                 |                   | Herd | Yr-mo   | Code                 | <b>DIM</b> | <b>PTA</b> | <b>REL</b>                 | Percentile | <b>PTA</b> | <b>REL</b> | <b>PTA</b> | <b>REL</b> | <b>PTA</b> | <b>REL</b> | PTA       | <b>REL</b> | PTA       | <b>REL</b>            |
| <b>HO840003133064116</b>                                                       | I KIPLECKOWN-MH B DIAMOND-ET       | $2017 - 01 - 27$                    | HOUSA000074024948 | 4505 | 2019-02 | v                    | 259        | 939        | 78%                        | 99         | 879        | 78%        | 967        | 78%        | 862        | 78%        | 1,468     | 82%        | 113       | 82%                   |
| HO840003138573456                                                              | WILRA FRAZZLED 1174-ET             | 2017-03-04                          | HOUSA000074261651 | 843  | 2019-03 | $\Omega$             | 207        | 939        | 77%                        | 99         | 904        | 77%        | 958        | 77%        | 781        | 77%        | 1,862     | 81%        | 101       | 81%                   |
| HOUSA000072565554                                                              | <b>UECKER YODER JO YETTI-ET</b>    | 2015-02-06                          | HOUSA000072254526 | 320  | 2019-08 | $\Omega$             | 55         | 939        | 80%                        | 99         | 885        | 80%        | 965        | 80%        | 849        | 80%        | 1,411     | 83%        | 101       | 83%                   |
| HO840003131676931                                                              | <b>EASTVIEW YODR CIVITAN LL-ET</b> | 2016-06-02                          | HOUSA000072254526 | 1249 | 2019-09 | $\Omega$             | 27         | 938        | 78%                        | 99         | 883        | 78%        | 963        | 78%        | 857        | 78%        | 1,246     | 81%        | 112       | 81%                   |
| HO840003136308676                                                              | BADGER SSI OUT 7423 3192-ET        | 2016-12-07                          | HOUSA000074345967 | 188  | 2018-12 | $\theta$             | 305        | 938        | 78%                        | 99         | 887        | 78%        | 964        | 78%        | 813        | 78%        | 1,824     | 82%        | 97        | 82%                   |
| HO840003142181507                                                              | PEAK HEIDI ROBSN 80443-ET          | 2017-04-19                          | HOUSA000073953484 | 7046 | 2019-03 | $\ddot{\mathbf{0}}$  | 205        | 938        | 78%                        | 99         | 847        | 78%        | 980        | 78%        | 858        | 78%        | 1,104     | 81%        | 100       | 81%                   |
| HO840003134691925                                                              | SANDY-VALLEY EMOTION-ET            | 2017-04-02                          | HO840003013654627 | 226  | 2019-04 | $\ddot{\phantom{0}}$ | 176        | 937        | 78%                        | 99         | 876        | 78%        | 966        | 78%        | 821        | 78%        | 953       | 81%        | 102       | 81%                   |
| HO840003141428894                                                              | OCD BURLEY MENNA 41515-ET          | 2017-04-11                          | HOUSA000074024948 | 524  | 2019-06 | $\Omega$             | 97         | 936        | 78%                        | 99         | 883        | 78%        | 963        | 78%        | 845        | 78%        | 1,465     | 81%        | 105       | 81%                   |
| HO840003125601195                                                              | SANDY-VALLEY YODER EVY-ET          | 2015-03-13                          | HOUSA000072254526 | 226  | 2018-10 | $\Omega$             | 305        | 935        | 81%                        | 99         | 833        | 81%        | 982        | 81%        | 866        | 81%        | 1,172     | 85%        | 120       | 85%                   |
| HO840003141428709                                                              | OCD BURLEY FRANCES 41330-ET        | 2017-03-06                          | HOUSA000074024948 | 524  | 2019-06 | $\Omega$             | 98         | 935        | 78%                        | 99         | 868        | 78%        | 967        | 78%        | 880        | 78%        | 1,162     | 81%        | 98        | 81%                   |
| HO840003141560326                                                              | NO-FLA BURLEY SHAW 46232-ET        | 2017-02-23                          | HOUSA000074024948 | 75   | 2019-05 | $\Omega$             | 144        | 935        | 78%                        | 99         | 915        | 78%        | 946        | 78%        | 837        | 78%        | 2,524     | 81%        | 96        | 81%                   |
| HO840003141691462                                                              | T-SPRUCE FRAZZLED 10663-ET         | 2017-02-06                          | HOUSA000074261651 | 1416 | 2019-06 | $\circ$              | 118        | 935        | 78%                        | 99         | 934        | 78%        | 938        | 78%        | 836        | 78%        | 2,106     | 82%        | 91        | 82%                   |
| HO840003006989479                                                              | MISS OCD ROBST DELICIOUS-ET        | 2011-01-28                          | HOUSA000064966739 | 600  | 2016-03 | <b>S</b>             |            | 934        | 93%                        | 99         | 896        | 93%        | 953        | 93%        | 826        | 93%        | 2.471     | 96%        | 77        | 96%                   |
| HO840003133064161                                                              | CO-OP AARDEMA BLOW 23968-ET        | 2017-02-10                          | HO840003128463273 | 316  | 2019-02 | $\Omega$             | 226        | 934        | 79%                        | 99         | 783        | 79%        | 1,007      | 79%        | 846        | 79%        | 315       | 82%        | 98        | 82%                   |
| HO840003135717112                                                              | FAIRMONT PILEDRIVR RAVEN-ET        | 2016-11-13                          | HO840003126539652 | 191  | 2019-10 | n                    | z          | 934        | 77%                        | 99         | 882        | 77%        | 959        | 77%        | 765        | 77%        | 2.214     | 81%        | 113       | 81%                   |
| HO840003143159852                                                              | <b>BGP HELIX DAFFODIL-ET</b>       | 2017-05-05                          | HO840003131083927 | 3444 | 2019-06 | $\Omega$             | 74         | 934        | 77%                        | 99         | 875        | 77%        | 963        | 77%        | 834        | 77%        | 1,650     | 81%        | 103       | 81%                   |
| HO840003132904105                                                              | BOMAZ HELIX 7739-ET                | 2017-02-24                          | HO840003131083927 | 117  | 2019-02 | $\ddot{\phantom{0}}$ | 250        | 933        | 77%                        | 99         | 889        | 77%        | 954        | 77%        | 835        | 77%        | 2.065     | 81%        | 126       | 81%                   |
| HO840003135245934                                                              | ABS IERICHO 5934                   | 2017-04-29                          | HO840003128557283 | 229  | 2019-08 | $\Omega$             | 75         | 932        | 77%                        | 99         | 838        | 77%        | 976        | 77%        | 791        | 77%        | 1,112     | 80%        | 131       | 80%                   |
| HO840003141541150                                                              | DE-SU FRAZZLED 8982-ET             | 2017-05-01                          | HOUSA000074261651 | 442  | 2019-05 | $\bullet$            | 150        | 932        | 77%                        | 99         | 880        | 77%        | 960        | 77%        | 786        | 77%        | 1,600     | 81%        | 107       | 81%                   |
| HO840003141562781                                                              | MELARRY FRAZZLED FIESTA-ET         | 2017-03-17                          | HOUSA000074261651 | 9098 | 2019-09 | $\Omega$             | 49         | 932        | 77%                        | 99         | 906        | 77%        | 948        | 77%        | 803        | 77%        | 1,585     | 81%        | 104       | 81%                   |
| HOCAN000110593851                                                              | T-GEN-AC-I DELTA-LAM YARRY         | 2017-05-22                          | HO840003125993715 | 7000 | 2019-03 | $\Omega$             | 199        | 932        | 77%                        | 99         | 858        | 77%        | 966        | 77%        | 843        | 77%        | 1.565     | 80%        | 105       | 80%                   |
| HO840003126776656                                                              | <b>GENOSOURCE RDELTA 32651-ET</b>  | 2016-01-01                          | HOUSA000072128216 | 359  | 2018-05 | $\circ$              | 305        | 931        | 81%                        | 99         | 851        | 81%        | 968        | 81%        | 805        | 81%        | 1,277     | 84%        | 107       | 84%                   |
| HO840003138393943                                                              | ROSYLANE-LLC KERIGN10775-ET        | 2017-01-19                          | HOUSA000074414205 | 117  | 2019-03 | $\Omega$             | 223        | 931        | 77%                        | 99         | 909        | 77%        | 944        | 77%        | 811        | 77%        | 2,436     | 81%        | 94        | 81%                   |
| HO840003138922738                                                              | LEANINGHOUSE HELIX 23029-ET        | 2017-01-04                          | HO840003131083927 | 41   | 2018-12 | $\circ$              | 272        | 931        | 77%                        | 99         | 859        | 77%        | 964        | 77%        | 792        | 77%        | 1,648     | 81%        | 131       | $\hat{\phantom{a}}$   |
|                                                                                |                                    |                                     |                   |      |         |                      |            |            |                            |            |            |            |            |            |            |            |           |            |           |                       |
| <b>Contract</b>                                                                | a Jule Viw                         |                                     |                   |      |         |                      |            |            |                            |            |            |            |            |            |            |            |           |            |           | 1 - 100 of 8396 items |

Export CSV: Clicking on this button, all information showing on the user interface will be downloaded except the Breedings column of Sire Conception Rate.